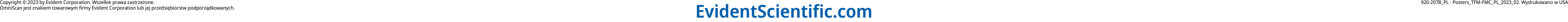

Badanie ultradźwiękowe techniką Phased Array (PAUT — Phased Array ultrasonic testing) to metoda umożliwiająca elektroniczne kierowanie i ogniskowanie wiązek impulsowo generowanych przez głowicę, a w efekcie uzyskanie wielu A-skanów, które są składane w odpowiednie zobrazowanie ze stosunkowo wysoką częstotliwością. Jednak do wad tego rozwiązania należy ogniskowanie wiązek na jednej, stałej głębokości. Reflektory, które znajdują się poza obszarem ogniskowania, są rozmyte i wydają się nieco większe od identycznych reflektorów w strefie ogniskowania.

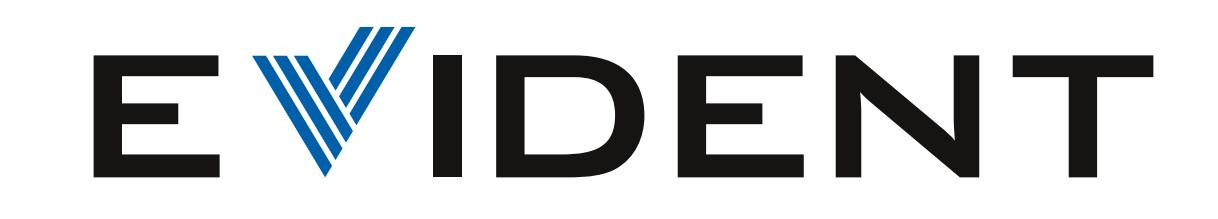

# Omówienie technik FMC i TFM

#### Dlaczego warto stosować technikę TFM?

## Co należy wziąć pod uwagę, korzystając z techniki TFM

### Tryby pomiaru metodą Total Focusing Method

Metoda Total Focusing Method (TFM), w której wykorzystuje się dane uzyskane poprzez akwizycję pełnej macierzy (FMC — full matrix capture), pomaga wyeliminować ten problem z rozdzielczością przy zachowaniu akceptowalnego poziomu wydajności. Podczas przetwarzania metodą TFM zachowywana jest tylko amplituda w punktach ogniskowania leżących w obszarze zainteresowania (w strefie TFM), wskutek czego obraz ma wysoką rozdzielczość w całej tej strefie, a nie tylko na linii jednej głębokości.

#### Pulse-echo

Inspekcja TFM w trybie pulse-echo (PE) odbywa się podobnie, jak inspekcje metodą Phased Array, z wykorzystaniem fal wzdłużnych i poprzecznych, z bezpośredniego padania lub po odbiciu. W trybach TFM pulse-echo dźwięk rozchodzi się albo bezpośrednio z głowicy do defektu i z powrotem, albo bezpośrednio z głowicy do dna, a następnie do defektu, z powrotem do dna i do głowicy.

W trybie PE fale wzdłużne wykorzystuje się zwykle przy pomiarach w kontakcie pod kątem zera stopni, np. przy wykrywaniu korozji. Fale poprzeczne PE mogą być wykorzystywane do monitorowania defektów objętościowych, takich jak wtrącenia i porowatości. Fale poprzeczne po odbiciu można wykorzystać do wykrywania defektów ukośnych, na przykład wzdłuż ściegów spoin.

## Wpływ charakterystyki badanych części

Amplituda uwidoczniona na obrazie TFM zależy od tego, w jakim stopniu zakładana charakterystyka części odpowiada charakterystyce rzeczywistej. Jeśli w trybie PE użytkownik wprowadzi prędkość rozchodzenia się fali istotnie różną od rzeczywistej, wyniki TFM mogą zawierać nieprawidłowo ulokowane wskazania, a model ogniskowania będzie odbiegać od rzeczywistego, co z kolei wpłynie na uwidocznioną amplitudę. W trybach ST błąd we wprowadzonej grubości badanego materiału poważnie wpływa na amplitudę, ponieważ wiązka emitowana i wiązka odbierana nie przetną się w oczekiwanym miejscu.

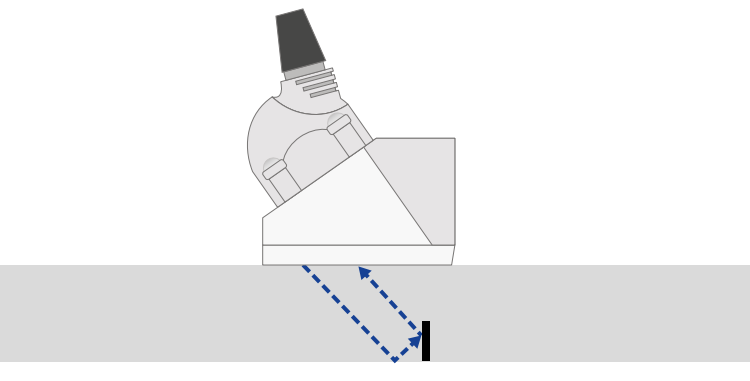

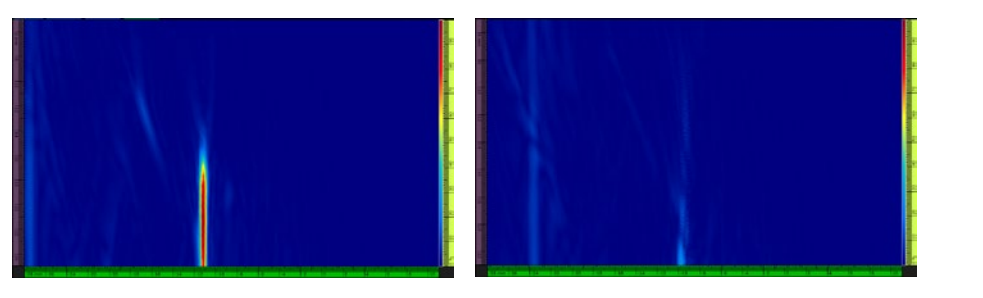

głowicy, piksele w tej części obrazu będą nieostre. Więcej informacji o wpływie cech głowicy na obrazowanie TFM opisano w punkcie "Wybór właściwej głowicy".

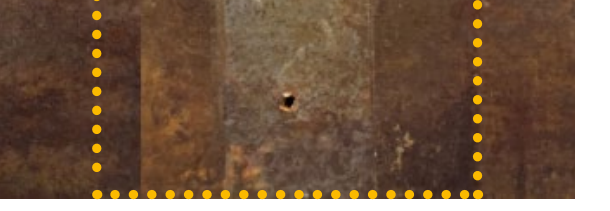

#### Ustawianie strefy TFM

Strefa TFM jest to obszar badanego materiału, z którego ma być generowany obraz. Operator określa położenie strefy i może przemieszczać ją dowolnie w obrębie badanego materiału.

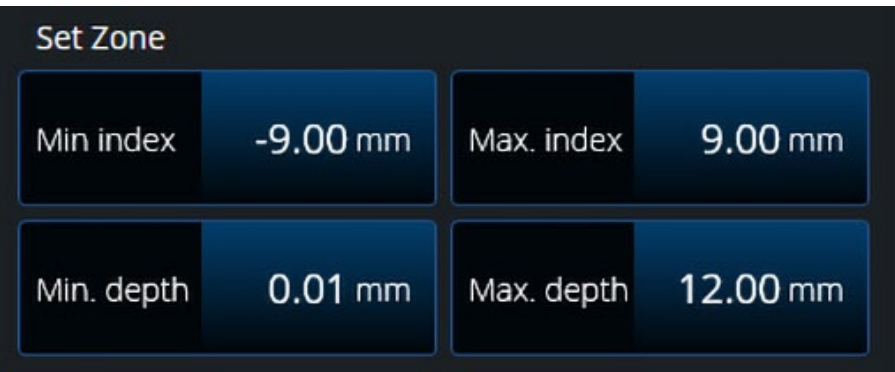

#### Wybór właściwej głowicy

W obrazowaniu techniką TFM charakterystyka głowicy jest równie ważna, jak w konwencjonalnym obrazowaniu ultradźwiękowym lub metodą Phased Array. Mimo, że w technice TFM wiązka jest kształtowana syntetycznie (po stronie nadawczej i odbiorczej) na podstawie danych FMC, takie czynniki, jak rozmiar apertury głowicy, rozstaw między elementami i częstotliwość, mają istotny wpływ na wyniki obrazowania. W technice TFM stosuje się te same głowice, co w technice Phased Array, zatem ogniskowanie w strefie TFM podlega tym samym ograniczeniom fizycznym. Zwykle głowice o wyższej częstotliwości umożliwiają głębsze ogniskowanie, a głowice o niższej częstotliwości — ogniskowanie bliżej samej głowicy. Głowice o dużych aperturach mogą ogniskować dalej od głowicy, a te o mniejszych aperturach — bliżej.

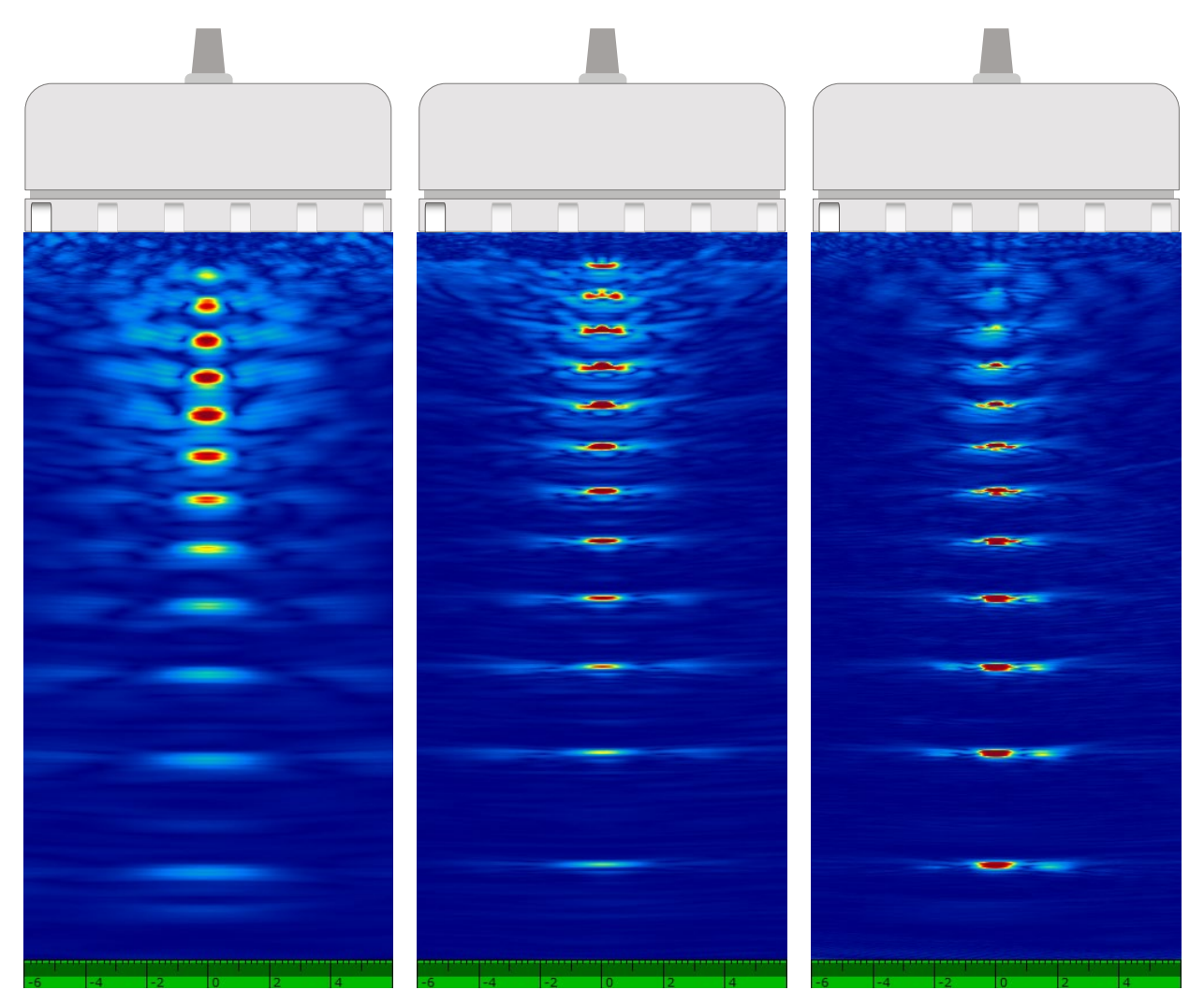

# Planowania skanu przy użyciu narzędzia AIM

Defektoskop OmniScan™ X3 oferuje narzędzie Acoustic Influence Map (AIM), które umożliwia użytkownikowi obserwację przewidywanego rozkładu czułości akustycznej w obrębie strefy TFM w różnych trybach badania. Narzędzie AIM pomaga również w weryfikacji konfiguracji głowicy i klina w konkretnej inspekcji. Może posłużyć do opracowania bardziej efektywnego planu badania.

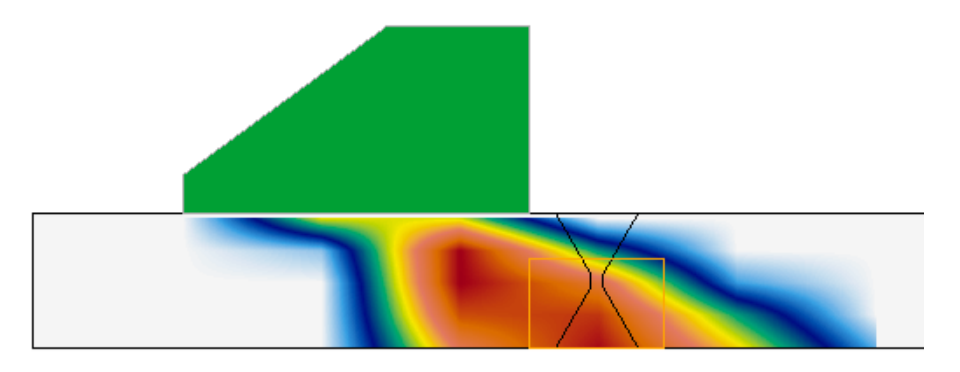

#### Self-tandem

W badaniu TFM w trybie self-tandem (ST) wiązka emitowana z głowicy odbija się od dna i trafia w defekt, a następnie biegnie z powrotem wprost do głowicy. Odbicia od dna lub defektu generują sygnały przetransponowane. W trybach ST obraz obliczany jest na podstawie kombinacji tych przetransponowanych sygnałów z fali wzdłużnej (LW) i poprzecznej (SW). Stosuje się je zazwyczaj do wykrywania defektów pionowych lub w ukosowaniu spoiny.

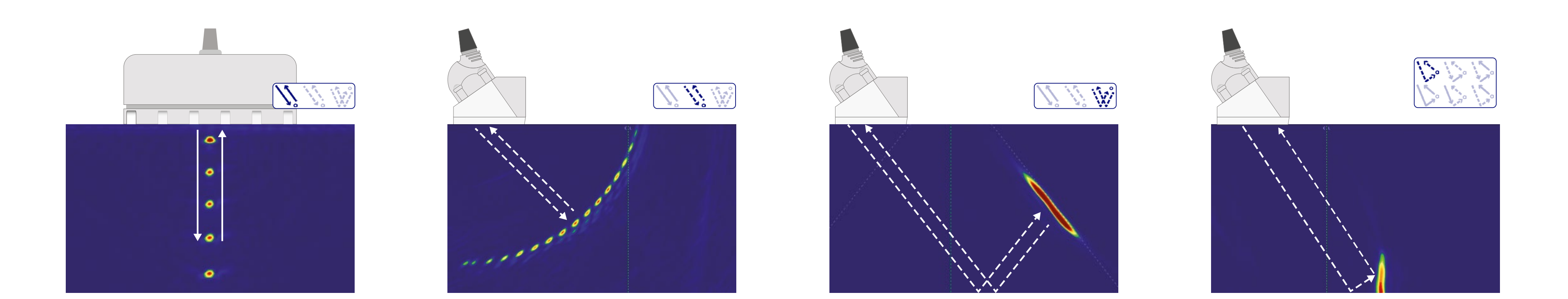

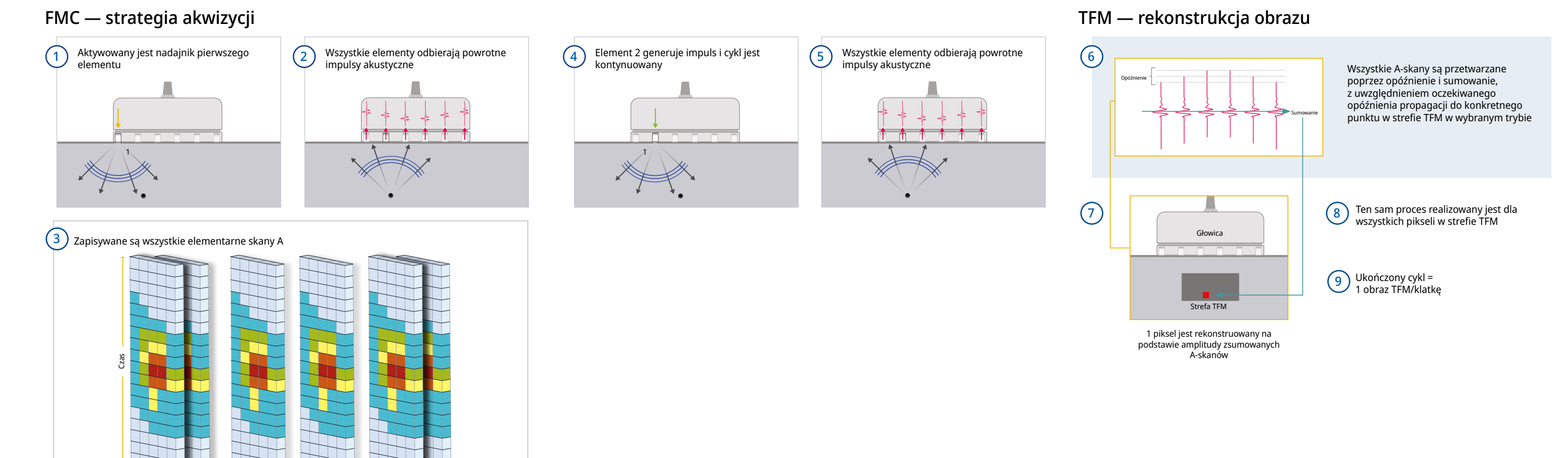

Uzyskany w trybie ST obraz przedstawiający blok o grubości 20 mm z grubością ściany prawidłowo wprowadzoną jako 20 mm Uzyskany w trybie ST obraz przedstawiający blok o grubości 20 mm z grubością ściany błędnie wprowadzoną jako 22 mm

2L64-A2 — rozstaw 0,75 mm Wysoka rozdzielczość i czułość w pobliżu powierzchni

Wysoka rozdzielczość i czułość w strefie środkowej 7.5L60-PWZ1 — rozstaw 1,0 mm Wysoka rozdzielczość i czułość w strefie odległej

5L64-A2 — rozstaw 0,6 mm

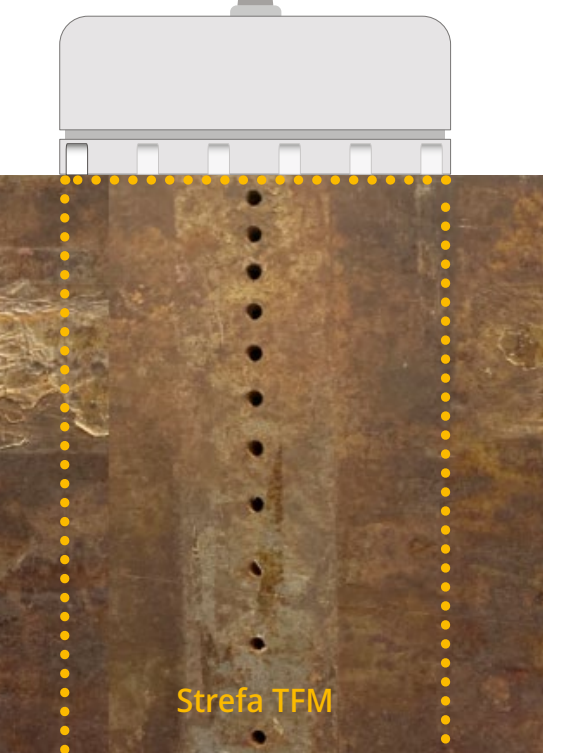

Jeśli strefa TFM sięga poza pole bliskiego ogniskowania

Nadajniki

Odbiorniki